## SAP ABAP table VIBDMEAS {Measurement}

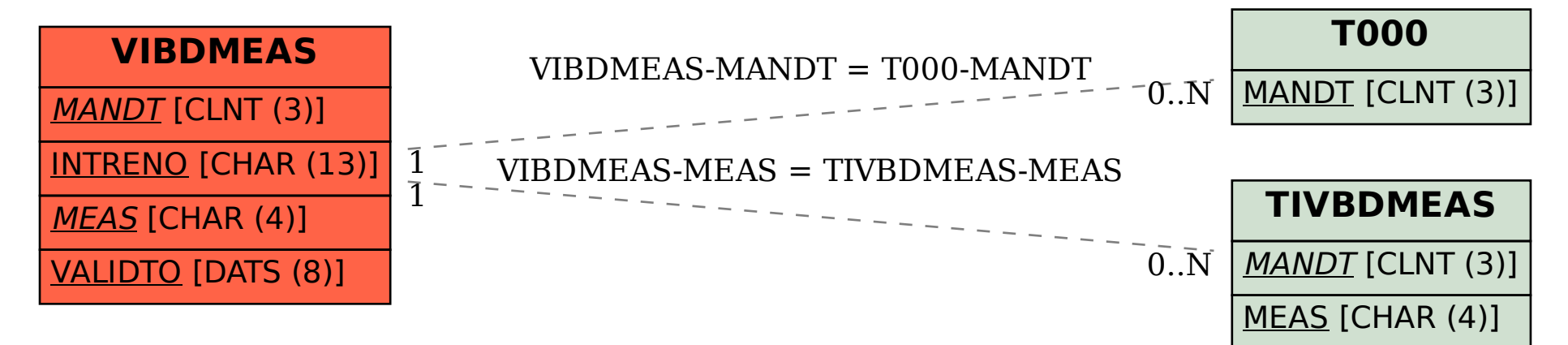